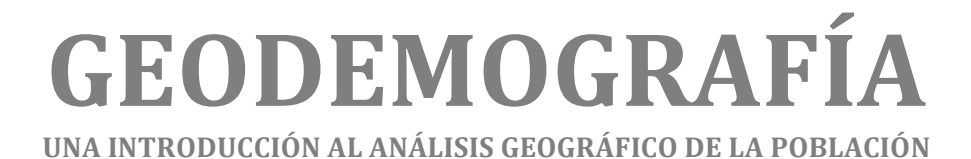

**MÓDULO'10'[Ejercicios]**

# **LAS PROYECCIONES DE POBLACIÓN** EL MUNDO QUE VIENE: UNA PERSPECTIVA GEODEMOGRÁFICA

Este tema se publica bajo licencia:

**Creative Commons BY-NC-SA 3.0** 

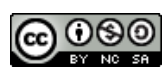

**Pedro'Reques'Velasco Pedro'Reques'Velasco**

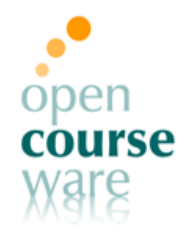

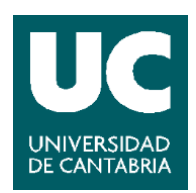

*Los ejercicios planteados en este módulo tienen como objetivo principal introducir al alumnado a las diferentes técnicas de elaboración de cartografía estadística, como base para el estudio de la población desde una perspectiva espacial.*

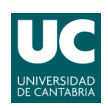

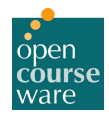

# **EJERCICIO'1**

#### Objetivo: familiarizar al alumnado con las diferentes técnicas de proyección demográ**fica.**

Realiza los siguientes ejercicios:

- **1.1.** Valores relativos o peso relativos de cada continente
- **1.2.** Representa gráficamente los resultados obtenidos de la operación del cálculo de los valores relativos.
- **1.3.** Valores índices para 2000 = 100 y para el periodo 2000-2100.
- **1.4.** Representa gráficamente los resultados obtenidos de la operación del cálculo de los números índice.
- **1.5.** Realiza un breve comentario de los resultados obtenidos, haciendo especial referencia al peso de Europa.

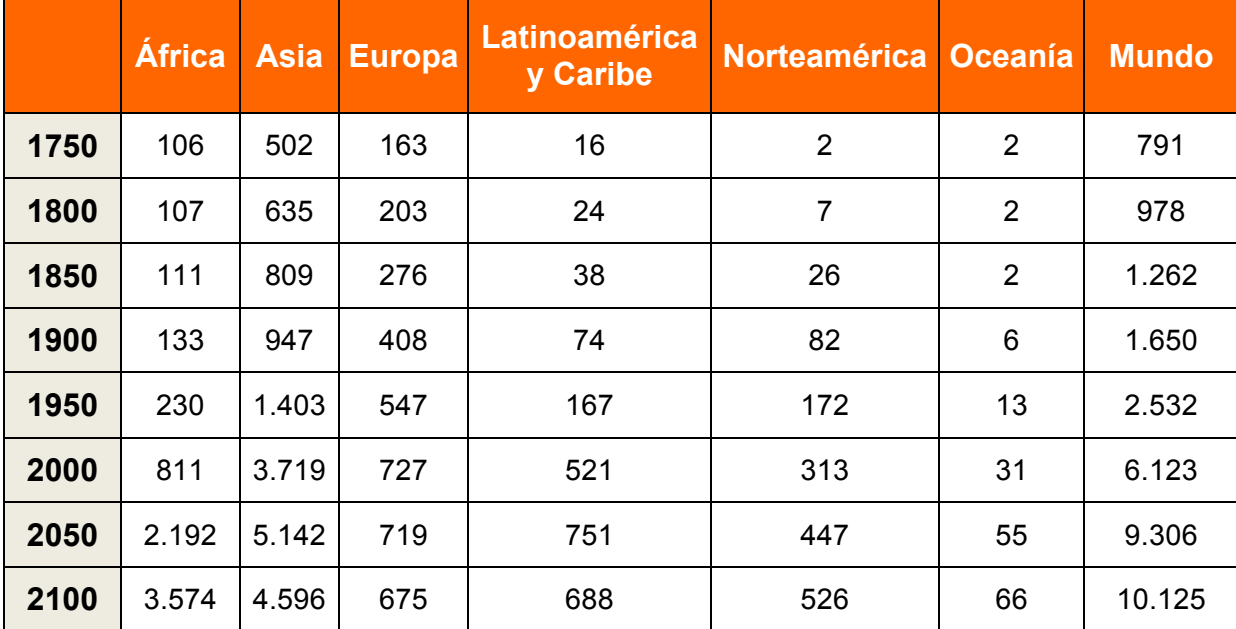

**Tabla 1.** Población del mundo por continentes. En millones de habitantes. Horizonte 2010.

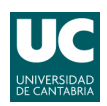

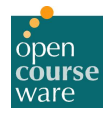

# **EJERCICIO'2**

#### Objetivo: cálculo de poblaciones futuras, a partir de técnicas como la regresión y el in**cremento'anual'medio.**

A partir de los datos de la Tabla 1, referida a la evolución de la población del mundo y de sus diferentes grandes regiones y países, calcula –para el mundo, para Europa y para África– la población del año 2090, a partir de las siguientes técnicas:

**2.1.** Regresión, de la recta de regresión correspondiente al periodo 2000-2050.

**2.2.** El incremento anual medio, del quinquenio 2000-2050.

### **EJERCICIO'3**

#### **Objetivo:'analizar'la'importancia'del'factor'edad'en'fenómenos'como'la'fecundidad'y la'mortalidad.**

A partir de los datos de la World Population Prospect, referida a la estructura demográfica por sexos y grupos quinquenales de edad de la población del mundo en 2015, sienta las bases para calcular la población para 2025 a partir de la técnica de los componentes. Sírvete de la información que te proporciona la web de la World Population Prospect: ["mortalidad por edades](http://esa.un.org/wpp/Excel-Data/mortality.htm)" y ["fecundidad por edades".](http://esa.un.org/wpp/Excel-Data/fertility.htm) Compara los resultados obtenidos con los que la propia fuente ofrece.

# **EJERCICIO'4**

#### **Objetivo: familiarizarse con proyecciones de otros temas no estrictamente demográficos,'tales'como'los'económicos'la'actividad,'etc.**

Familiarízate con las estadística de la UNCTAD –de las Naciones Unidas–, buscando en ellas información sobre diferentes regiones y uniones de países del mundo no estrictamente demográfico –por ejemplo, el G8–, y compáralos con el África subsahariana:

http://unctadstat.unctad.org/wds/TableViewer/tableView.aspx?ReportId=94